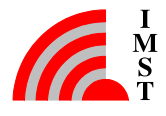

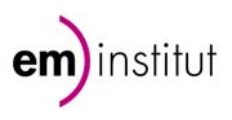

# **9 Anlagen**

## **9.1 Datenbank: Herkunftsorte der Datensätze**

Die Messkampagnen, deren Ergebnisse in die Datenbank eingearbeitet wurden, stammen aus folgenden Kommunen:

**Berlin:** Bundesland = Kommune

#### **Baden-Württemberg:**

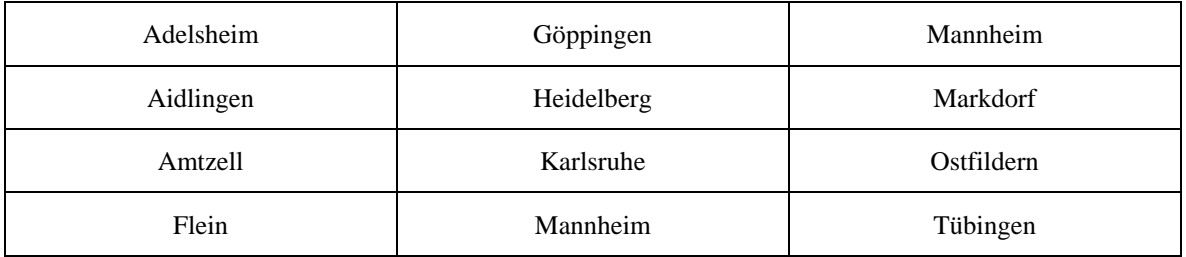

#### **Bayern:**

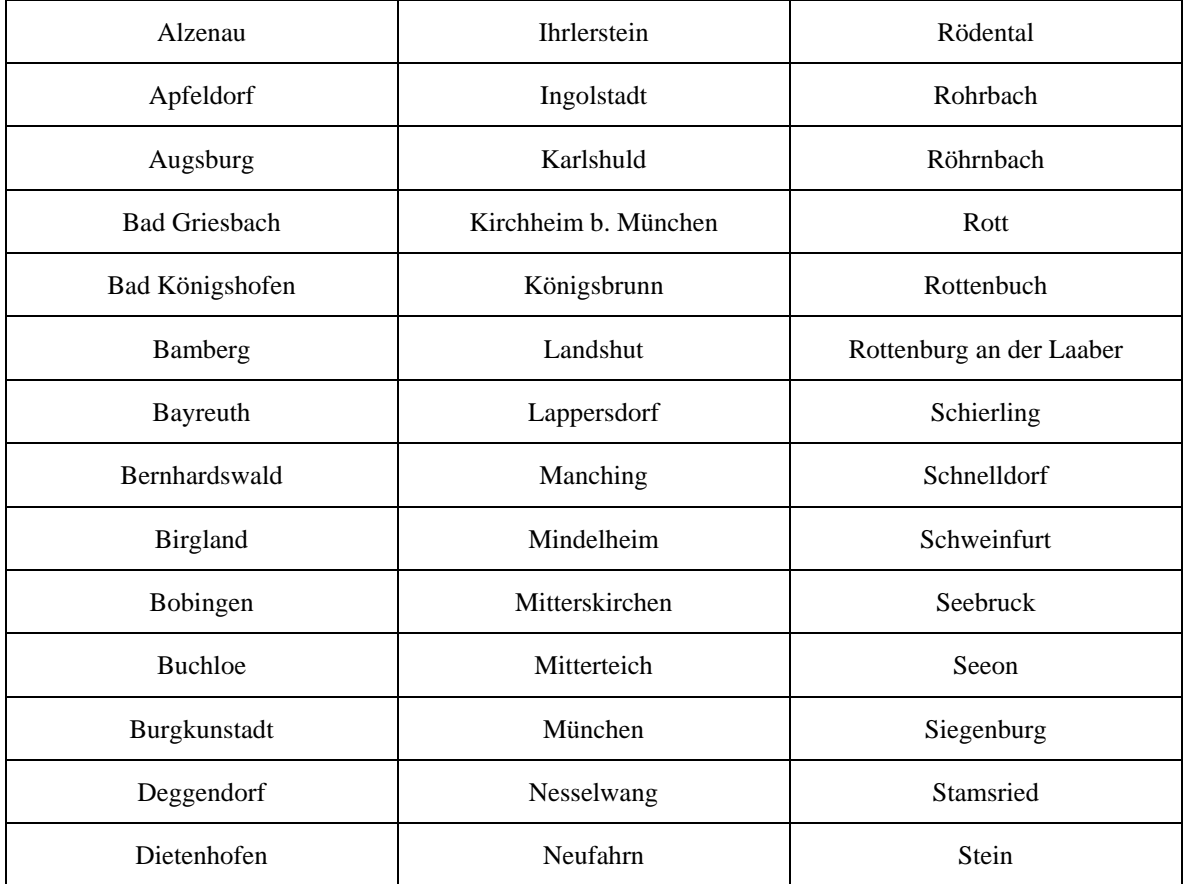

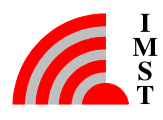

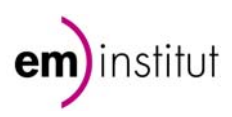

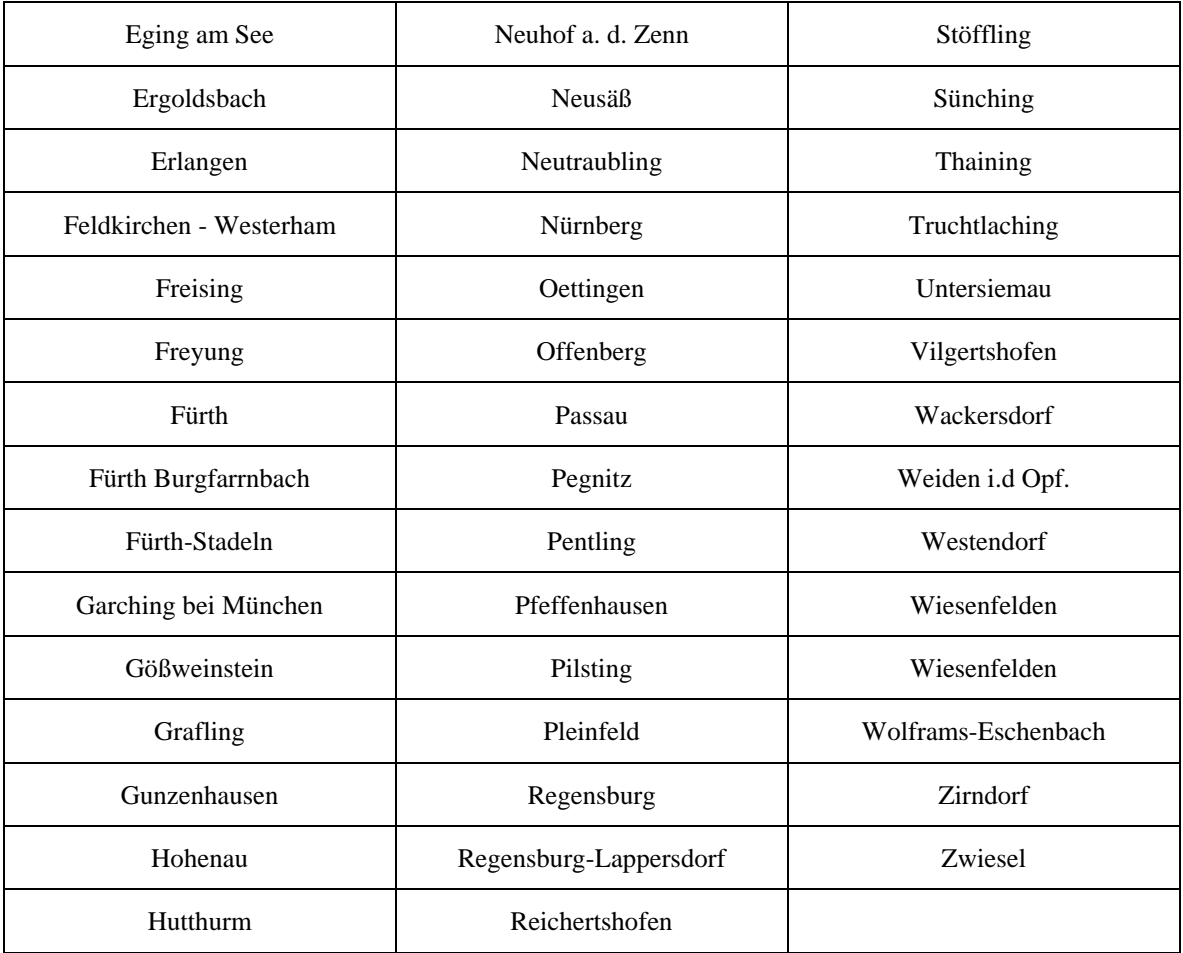

#### **Hessen:**

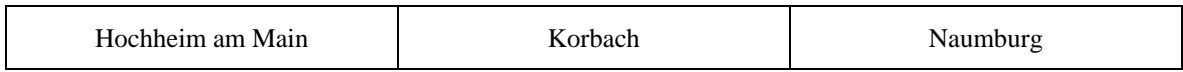

#### **Niedersachsen:**

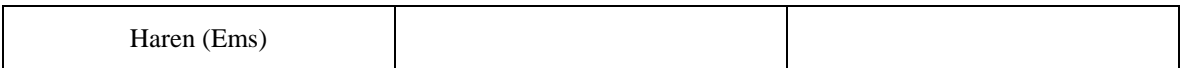

## **Rheinland-Pfalz:**

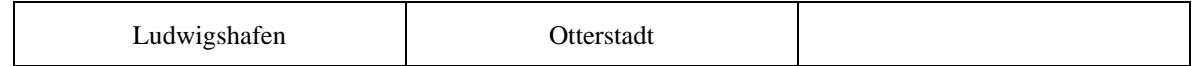

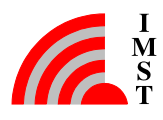

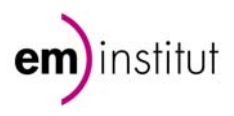

## **Sachsen:**

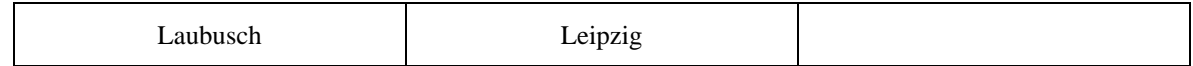

#### **Sachsen-Anhalt:**

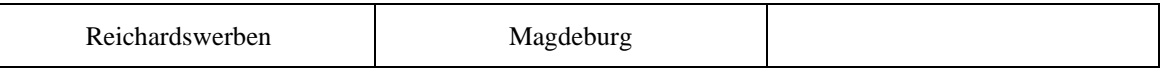

## **Thüringen:**

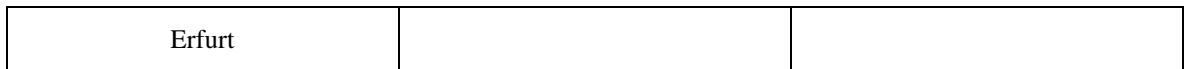

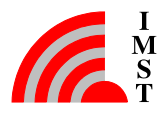

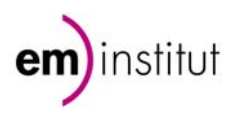

# **9.2 Datenbank: Screenshots der Eingabemasken**

## **1. Aussehen der Tabellenmasken**

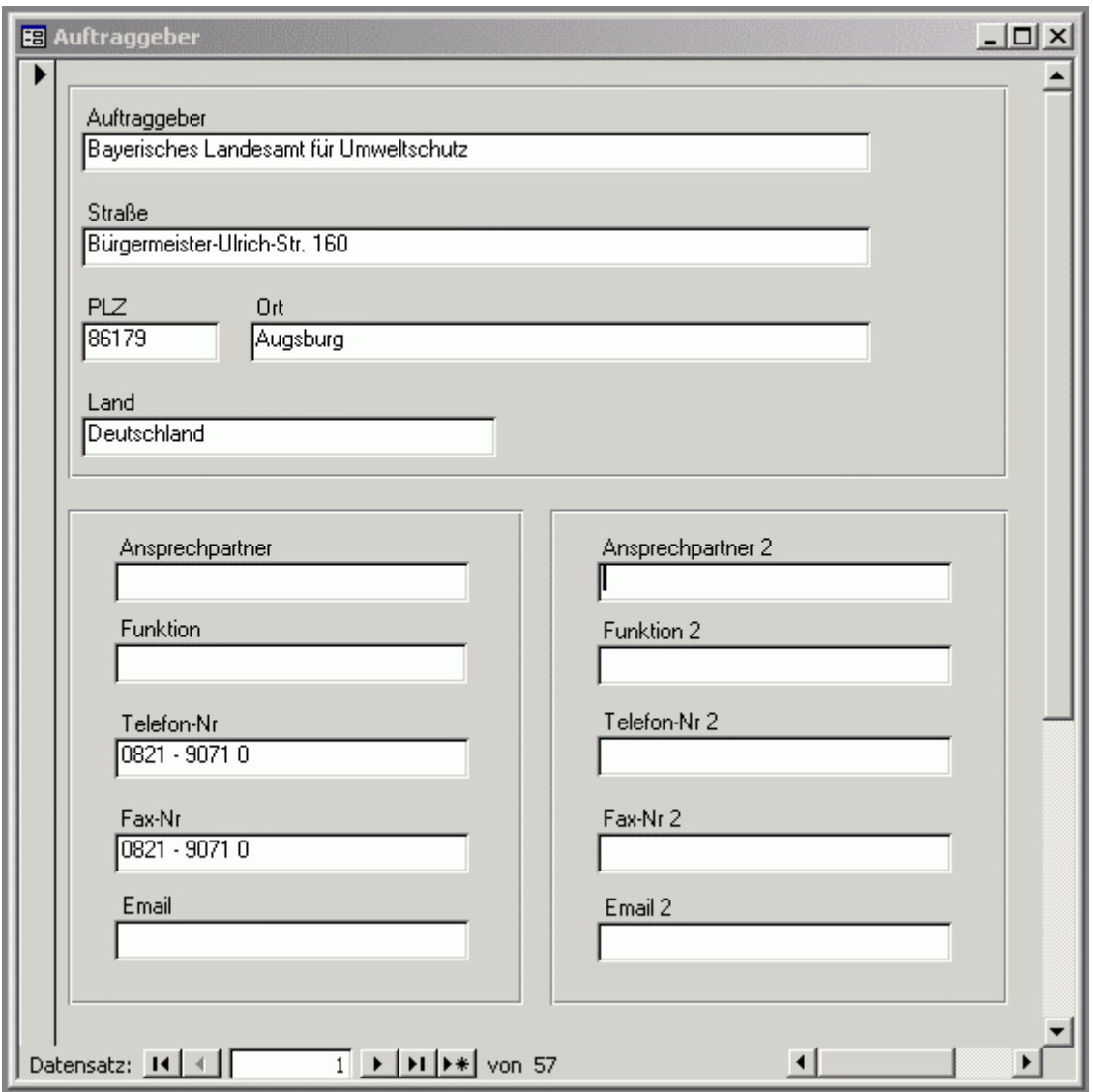

Tabelle "Auftraggeber".

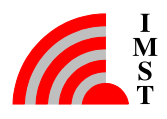

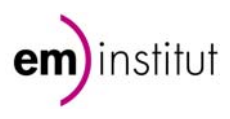

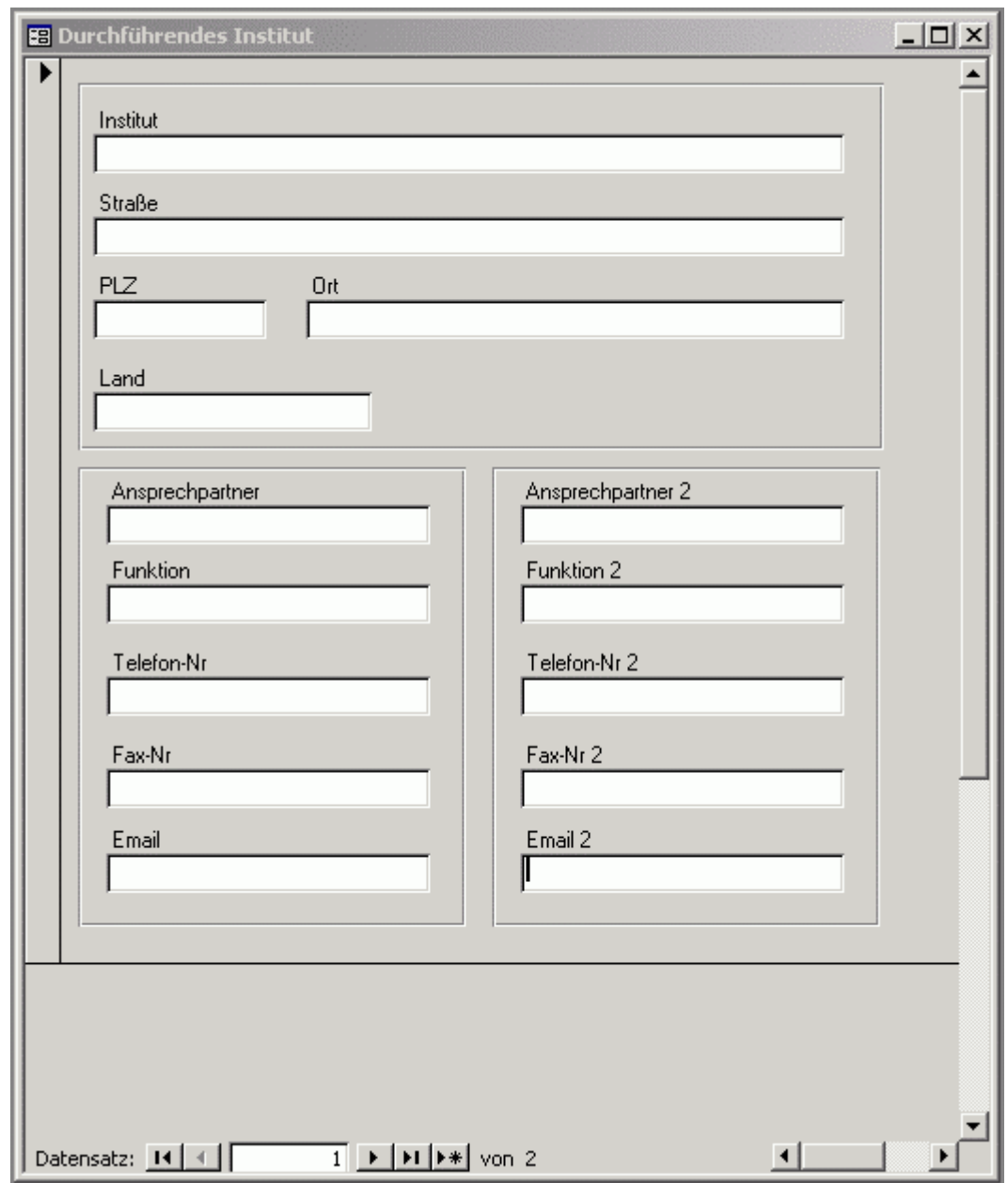

Tabelle "Durchführendes Institut".

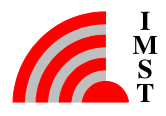

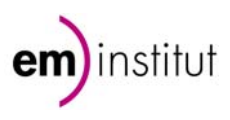

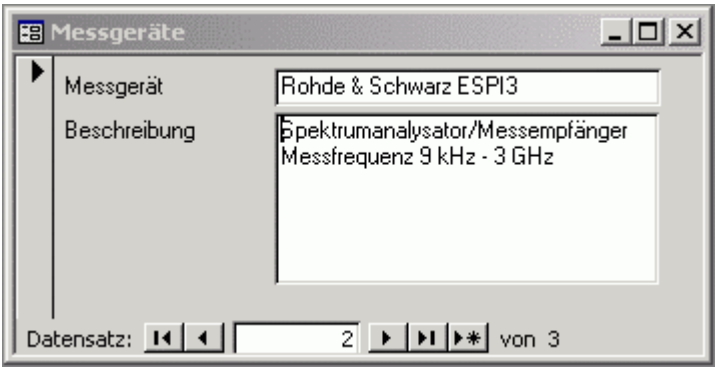

Tabelle "Messgeräte".

## **2. Aussehen der fünf Formularmasken der Tabellenseite "Ergebnisdaten":**

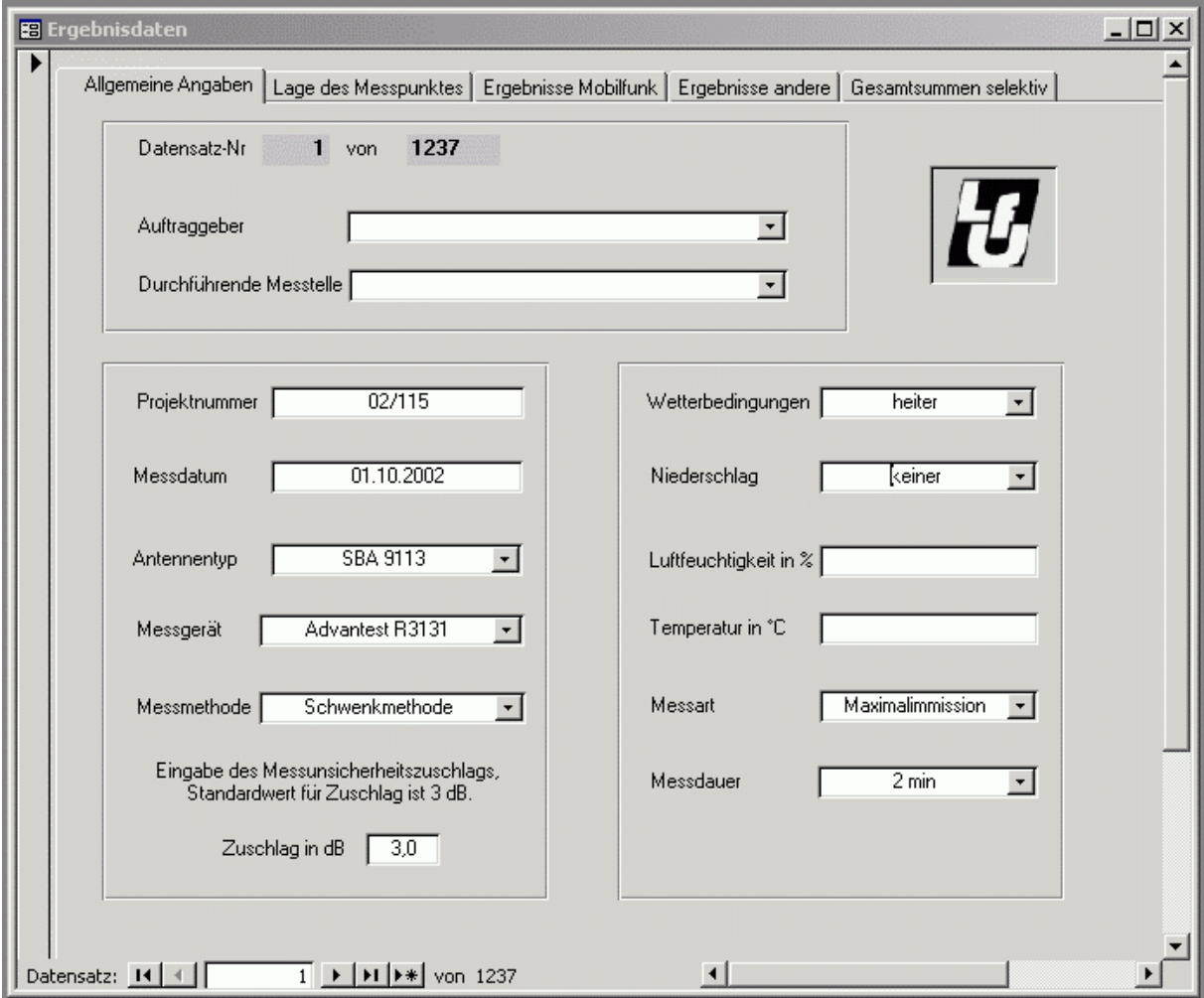

Formularmaske "Allgemeine Angaben".

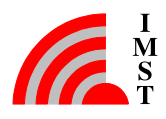

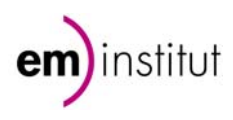

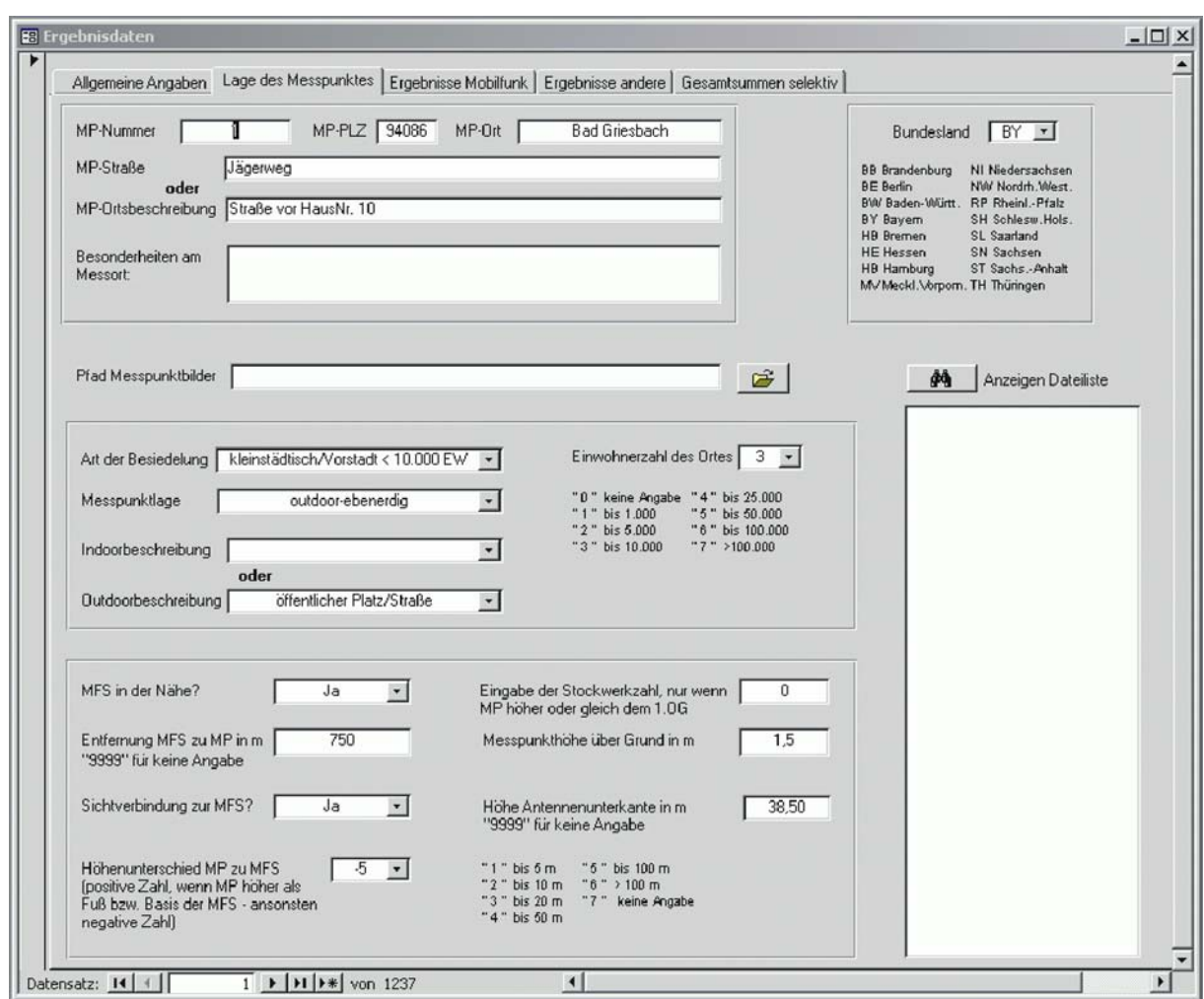

Formularmaske "Lage des Messpunktes".

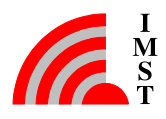

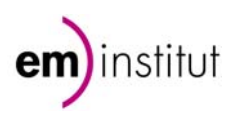

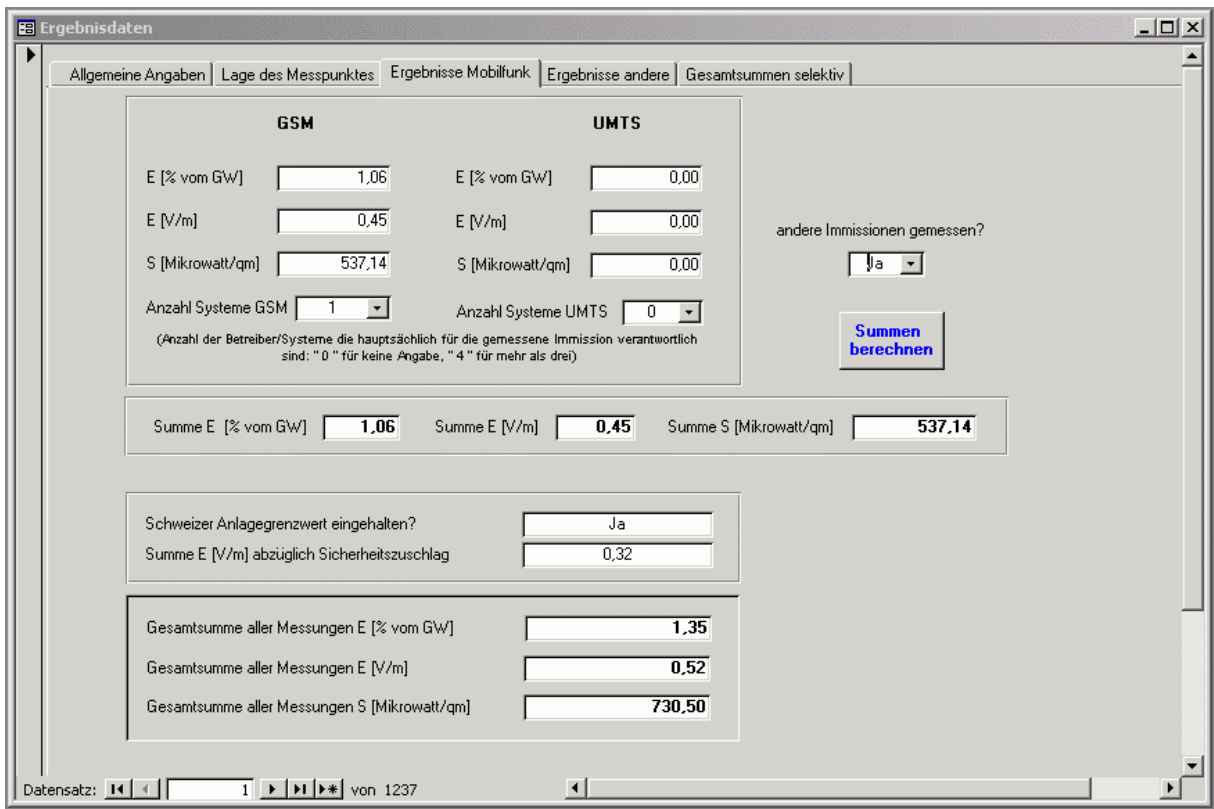

Formularmaske "Ergebnisse Mobilfunk".

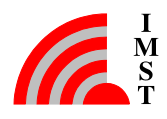

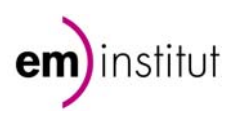

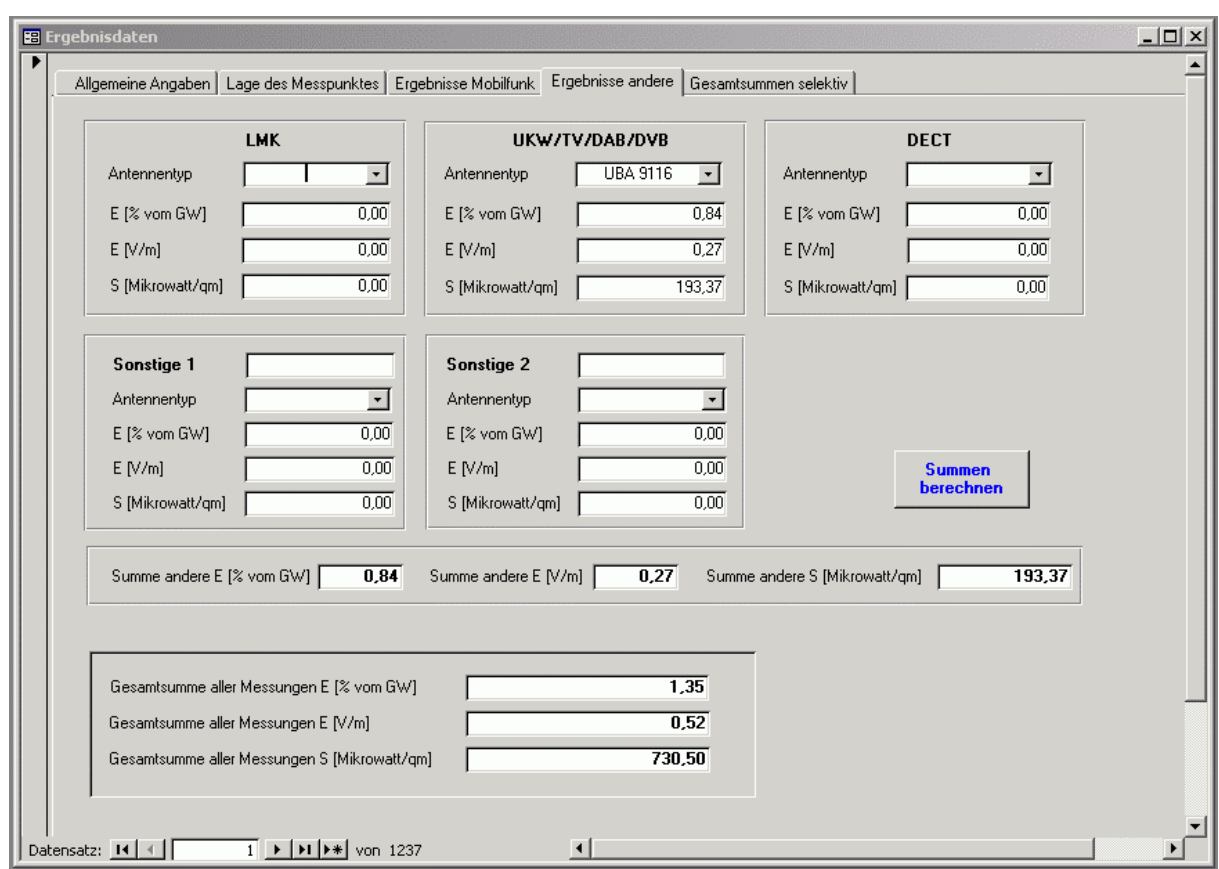

Formularmaske "Ergebnisse andere".

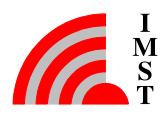

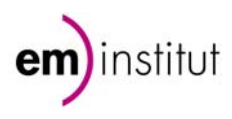

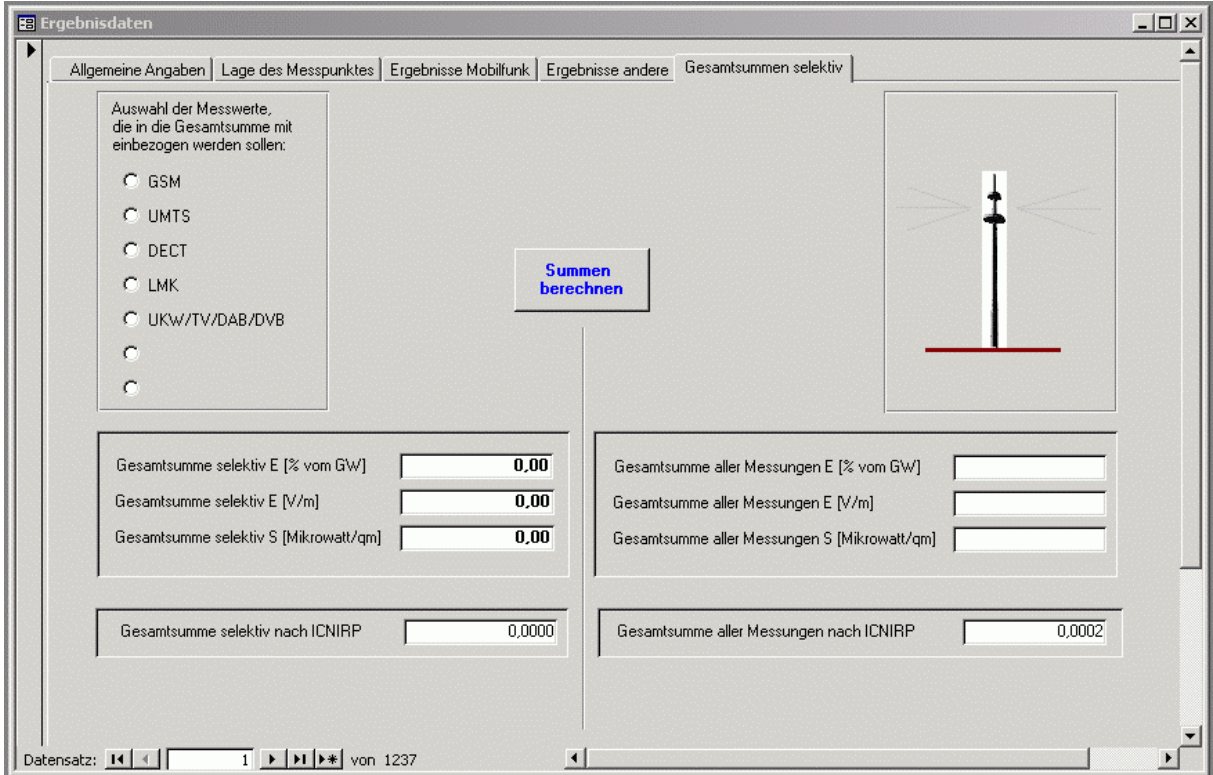

Formularmaske "Gesamtsummen selektiv".